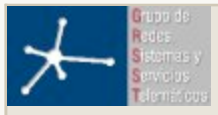

**Telemática » RBA » Talleres » Entrega de mini-resúmenes del trabajo » Envíos**

## **"Configuración de terminales de usuario ADSL(Grupo :rba20)" enviado por Muñoz Fernando**

Enviado: miércoles, 13 de diciembre de 2006, 18:39

## *Resumen Breve del trabajo*

## *Configuración de terminales de usuario ADSL*

El trabajo consiste en configurar equipos de cliente ADSL según las diferentes arquitecturas de protocolos típicas desplegadas por los operadores. Esto se hará con el router CISCO-1760 con una tarjeta WIC-1ADSL con un puerto ADSL, más apropiados para el escenario de una sede remota empresarial y con un router de bajo coste típico que se suele tener en casa.

En un primer lugar antes de comenzar con los diferentes escenarios propuestos se ha hecho una breve investigación de cómo funciona adsl. He hecho un breve estudio de cómo funciona el adsl en nuestras casas y como se consiguió que se pudiera aprovechar la línea telefónica ya existente, el ADSL es una técnica de modulación de la señal que permite una transmisión de datos a gran velocidad a través de un par de hilos de cobre (conexión telefónica) . ADSL forma parte de una nueva familia de tecnologías, denominadas xDSL, diseñadas para ofrecer servicios de banda ancha y permitir por sus características, una adopción muy rápida y con un coste muy inferior a otras soluciones con las que compiten.

Pero para obtener el máximo rendimiento que esa tecnología nos proporciona las redes de comunicación de banda ancha utilizan el ATM ('Asychronuos Transfer Mode') para la comunicación. Desde el principio, dado que el ADSL se concibió para el envío de información a gran velocidad, se pensó en el envío de dicha información en celdas ATM sobre los enlaces ADSL. Así que como el adsl funciona con la tecnología Atm se ha hecho un estudio de esta tecnología y como funciona atm sobre adsl. Características de esta tecnología que le hacen apropiada para dar este tipo de servicios, así como su funcionamiento: forma de diseccionar los paquetes y como encapsula los paquetes. Atm es una tecnología que funciona enviando paquetes de tamaño fijo (53bytes) con lo cual hay estudiar como se realiza la adaptación de paquetes ip y paquetes ethernet.

Una vez ya se sabe como funciona la tecnología hay que tener en cuenta que ADSL necesita una pareja de módems por cada usuario: uno en el domicilio del usuario (ATU-R) y otro (ATU-C) en la central local a la que llega el bucle de ese usuario. Esto complica el despliegue de esta tecnología de acceso en las centrales. Para solucionar esto surgió el DSLAM ("Digital Subscriber Line Access Multiplexer"): un chasis que agrupa gran número de tarjetas, cada una de las cuales consta de varios módems ATU-C, y que además concentra el tráfico de todos los enlaces ADSL hacia una red WAN. En nuestro caso se nos ha configurado diferentes escenarios en el dslam de forma que en el laboratorio tendremos que configurar el otro extremo (ATU-R) para que funcione la conexión ADSL en las diferentes propuestas.

Para resolver los diferentes escenarios se ha utilizado los tutoriales disponibles en la en web de cisco.

El router cisco –1760 tiene varias interfaces aunque para este caso solo interesa el interfaz atm y el de fastethernet que son los que interesan en este caso, de forma que estudiar como configurarlos con los comandos que nos da CISCO.

Las dos propuestas que configurado hasta ahora son las dos arquitecturas típicas en la actualidad en un terminal adsl:

1º-En el primer caso se nos ha propuesto configurar un escenario de forma que transmitamos paquetes ip con encapsulado LLC/SNAP. Nuestro pc estará en la red 10.4.97.64/26 y la conexión entre los dos router (ATU-c y ATU-R) en la 10.4.96.20/30

2º- El segundo escenario es uno de los más típicos de las primeras instalaciones de ADSL que se hicieron. En este caso se configura el cisco-1760 como un puente. En ese caso puentean las tramas Ethernet entre el interfaz Ethernet y el ATM (ADSL) del equipo. Esta vez en vez de funcionar como un router el equipo se comporta como un puente (bridge).

Ahora por el PVC ATM irán tramas Ethernet encapsuladas en AAL5 con LLC/SNAP .

En los dos casos se le ha dado mucha importancia a la forma de enviar los paquetes así entender como hace la adaptación de los paquetes, ya en el primer caso se están mandando paquetes ip en el segundo caso son tramas ethernet.

Una vez terminados estos dos esquemas se ha realizado estos dos esquemas con un router de bajo coste en mi caso con el Linksys ADSL2 Gateway with 4-Port Switch AG241 . Se ha hecho una comparativa de las funcionalidades que nos dan los dos routers.

Una vez hecho esto el objetivo final será conseguir hacer una mezcla de los dos y conseguir que el router puentee las tramas ethernet y a la vez también sea capaz de enrutar paquetes ip. En esta configuración también habrá que comprobar con el router de bajo coste si es capaz de realizarlo.

Continuar

**Telemática » RBA » Talleres » Entrega de mini-resúmenes del trabajo » Envíos**

Usted está en el sistema como Morató Osés Daniel (Salir) Contacto: info@thm.unavarra.es